ФЕДЕРАЛЬНОЕ ГОСУДАРСТВЕННОЕ БЮДЖЕТНОЕ ОБРАЗОВАТЕЛЬНОЕ УЧРЕЖДЕНИЕ ВЫСШЕГО ОБРАЗОВАНИЯ «САНКТ-ПЕТЕРБУРГСКИЙ ГОСУДАРСТВЕННЫЙ УНИВЕРСИТЕТ ТЕЛЕКОММУНИКАЦИЙ ИМ. ПРОФ. М.А. БОНЧ-БРУЕВИЧА»  $(CH6ryT)$ 

> АРХАНГЕЛЬСКИЙ КОЛЛЕДЖ ТЕЛЕКОММУНИКАЦИЙ ИМ. Б.Л. РОЗИНГА (ФИЛИАЛ) СПбГУТ (АКТ (ф) СПбГУТ)

УТВЕРЖДАЮ Зам. директора по учебной работе М.А. Цыганкова 2023 г.

## РАБОЧАЯ ПРОГРАММА УЧЕБНОЙ ДИСЦИПЛИНЫ ОП.11 КОМПЬЮТЕРНЫЕ СЕТИ

по специальности:

09.02.01 - Компьютерные системы и комплексы

г. Архангельск 2023

Рабочая программа учебной дисциплины разработана на основе Федерального государственного образовательного стандарта среднего профессионального образования по специальности 09.02.01 - Компьютерные системы и комплексы и в соответствии учебным планом по специальности 09.02.01 - Компьютерные системы и комплексы.

Рабочая программа рассмотрена и одобрена цикловой комиссией Информационных технологий и математических дисциплин

Протокол №  $\frac{\gamma}{2}$  от 3 апреля 2023 г. Председатель Анклеб М.Н. Нехлебаева

#### Автор:

М.Н. Нехлебаева, преподаватель высшей квалификационной категории АКТ (ф) СПбГУТ.

# **СОДЕРЖАНИЕ**

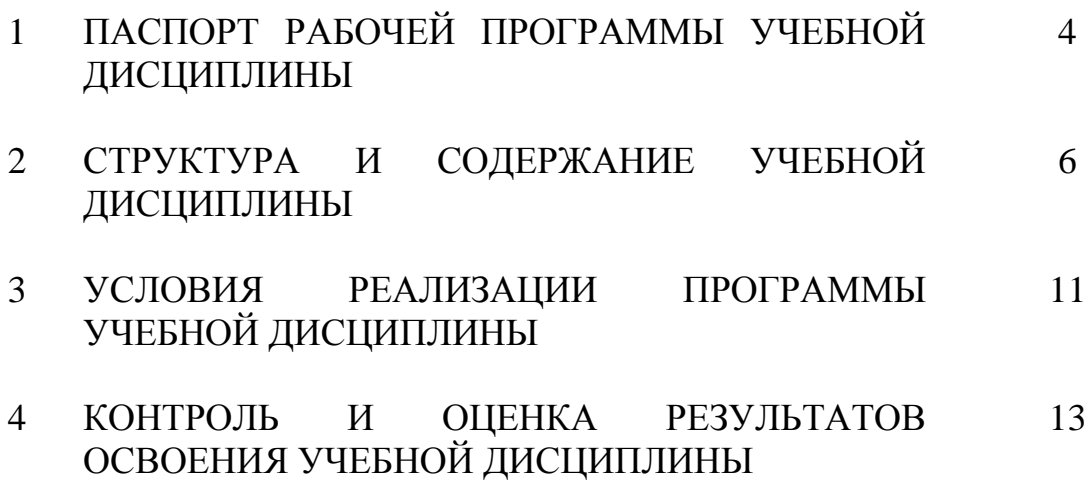

#### РАБОЧЕЙ УЧЕБНОЙ 1 ПАСПОРТ ПРОГРАММЫ ДИСЦИПЛИНЫ ОП.11 КОМПЬЮТЕРНЫЕ СЕТИ

### 1.1 Область применения программы

Рабочая программа учебной дисциплины - является частью программы подготовки специалистов среднего звена в соответствии с  $\Phi$  $\Gamma$ OC  $\overline{10}$ специальности СПО 09.02.01 - Компьютерные системы и комплексы.

### 1.2 Место учебной дисциплины в структуре программы подготовки специалистов среднего звена

Дисциплина входит  $\, {\bf B}$ профессиональный ЦИКЛ  $\boldsymbol{\mathit{H}}$ является обшепрофессиональной лисциплиной.

### 1.3 Цель и задачи учебной дисциплины - требования к результатам освоения учебной дисциплины

В результате освоения учебной дисциплины обучающийся должен уметь:

настраивать протокол ТСР/IР и использовать встроенные утилиты операционной системы для диагностики работоспособности сети;

- рассчитывать основные параметры локальной сети;  $\equiv$
- проектировать локальную сеть.  $\overline{\phantom{0}}$

В результате освоения учебной дисциплины обучающийся должен знать:

- общие принципы построения сетей;
- основные типы сетевых топологий, приемы работы в компьютерных  $\equiv$ сетях:
	- основные виды коммуникационных устройств;
	- базовые протоколы и технологии компьютерных сетей;

основы проектирования, Принципы построения  $\frac{1}{2}$  $\overline{M}$ защиты компьютерных сетей.

### 1.4 Перечень формируемых компетенций

Общие компетенции (ОК):

- OK<sub>1</sub> Понимать сущность и социальную значимость своей будущей профессии, проявлять к ней устойчивый интерес
- $OK<sub>2</sub>$ Организовывать собственную деятельность, выбирать типовые методы и способы выполнения профессиональных задач, оценивать их эффективность и качество
- $OK3$ Принимать решения в стандартных и нестандартных ситуациях и нести за них ответственность
- $OK4$ Осуществлять поиск использование информации,  $\mathbf{M}$ необходимой эффективного ДЛЯ выполнения профессиональных задач, профессионального и личностного

развития

- ОК 5 Использовать информационно-коммуникационные технологии в профессиональной деятельности
- ОК 6 Работать в коллективе и команде, эффективно общаться с коллегами, руководством, потребителями
- ОК 7 Брать на себя ответственность за работу членов команды (подчиненных), результат выполнения заданий
- ОК 8 Самостоятельно определять задачи профессионального и личностного развития, заниматься самообразованием, осознанно планировать повышение квалификации
- ОК 9 Ориентироваться в условиях частой смены технологий в профессиональной деятельности

Профессиональные компетенции (ПК):

- ПК 2.3 Осуществлять установку и конфигурирование персональных компьютеров и подключение периферийных устройств
- ПК 2.4 Выявлять причины неисправности периферийного оборудования
- ПК 3.1 Проводить контроль параметров, диагностику и восстановление работоспособности компьютерных систем и комплексов
- ПК 3.2 Проводить системотехническое обслуживание компьютерных систем и комплексов
- ПК 3.3 Принимать участие в отладке и технических испытаниях компьютерных систем и комплексов; инсталляции, конфигурировании программного обеспечения

Личностные результаты (ЛР): ЛР1-ЛР13, ЛР17, ЛР19, ЛР20 ЛР22

### **1.5 Количество часов на освоение рабочей программы учебной дисциплины**

максимальной учебной нагрузки обучающегося 126 часов, в том числе:

- обязательной аудиторной учебной нагрузки обучающегося 84 часа,
- самостоятельной работы обучающегося 42 часа.

# **2 СТРУКТУРА И СОДЕРЖАНИЕ УЧЕБНОЙ ДИСЦИПЛИНЫ**

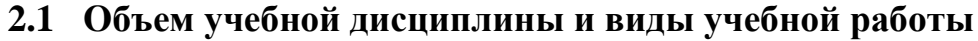

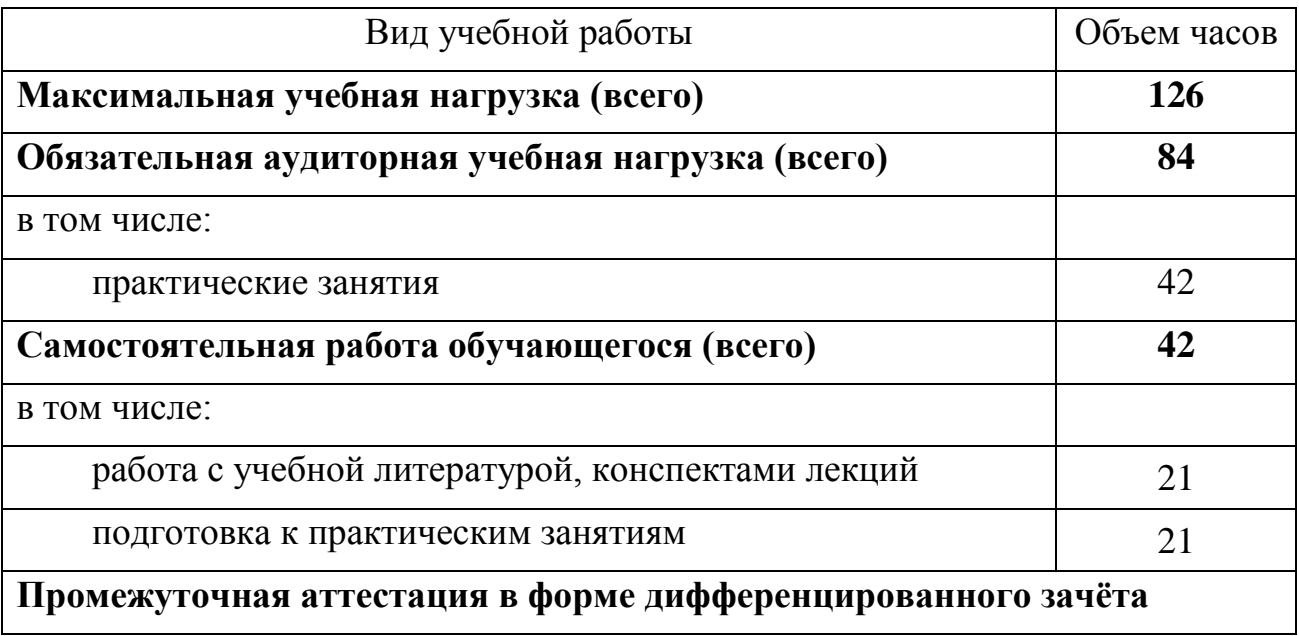

# **2.2 Тематический план и содержание учебной дисциплины ОП.11 Компьютерные сети**

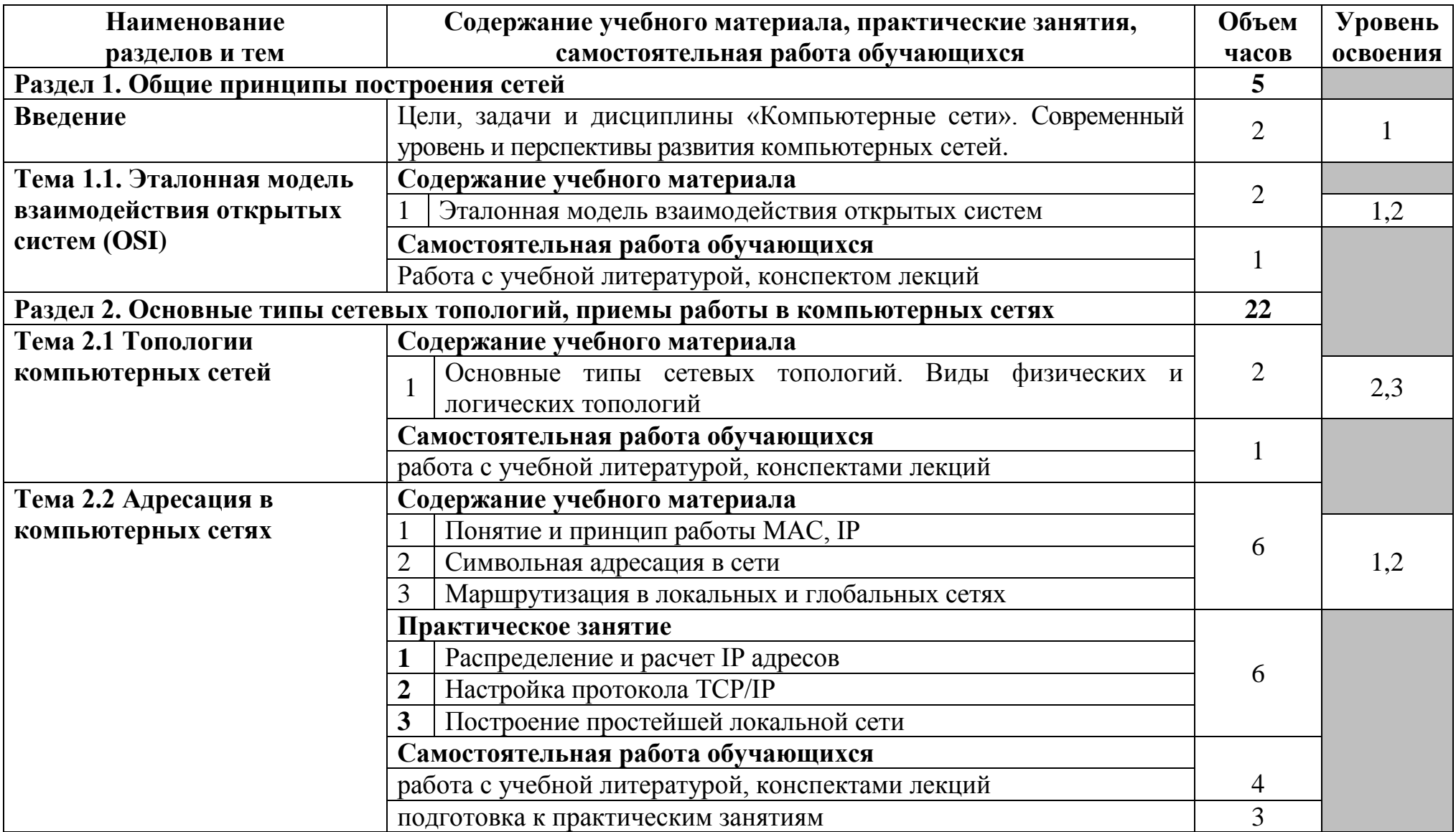

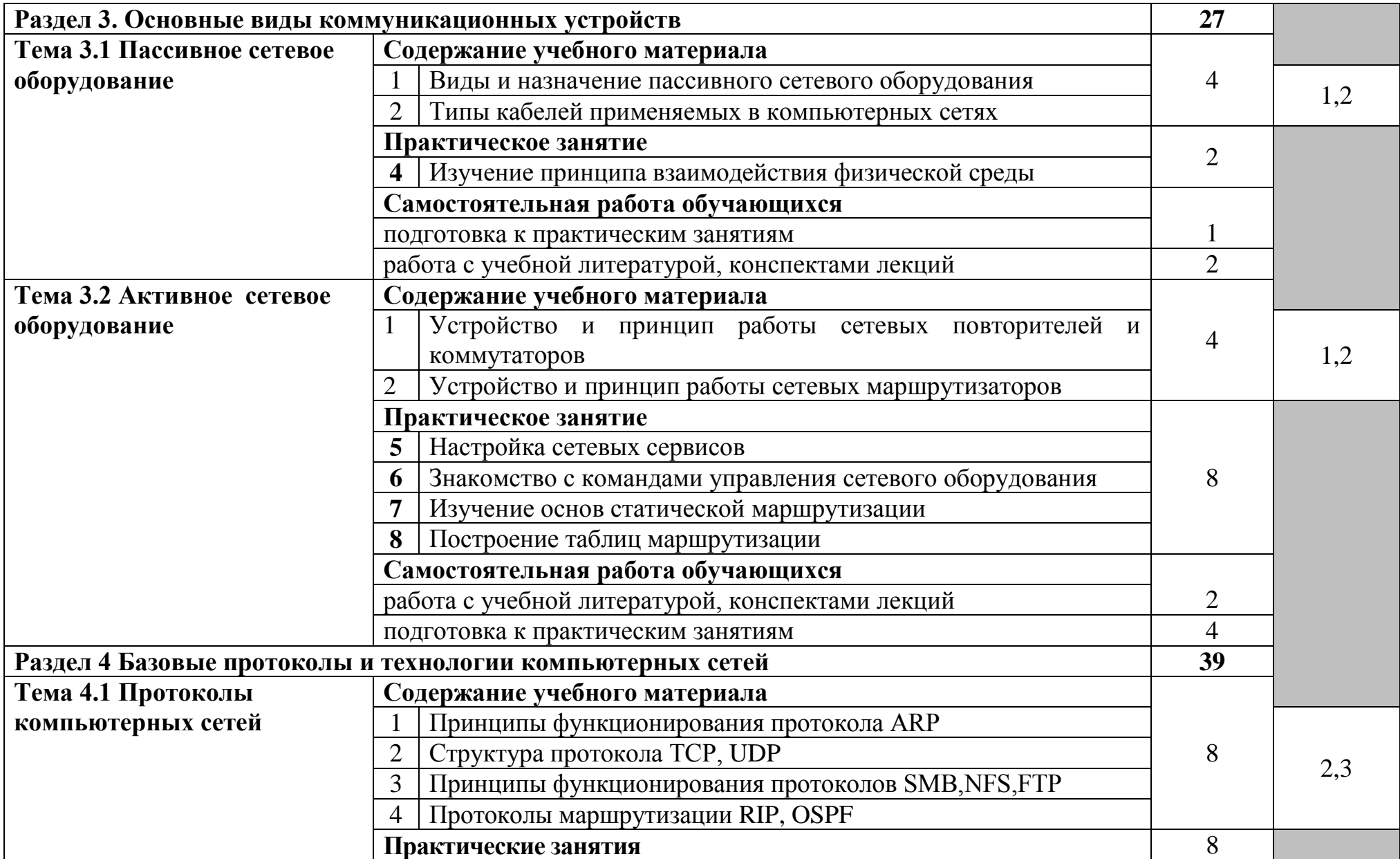

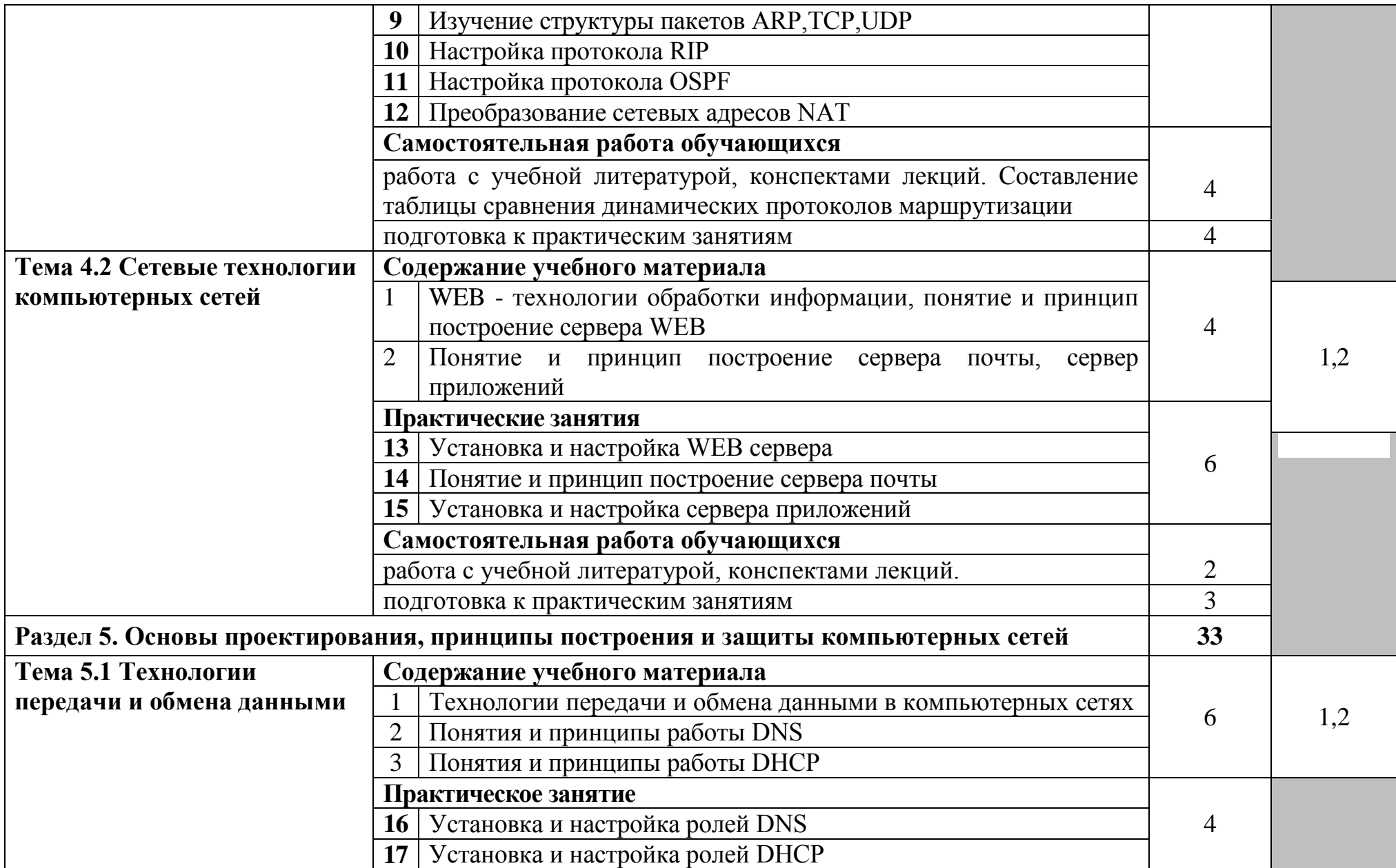

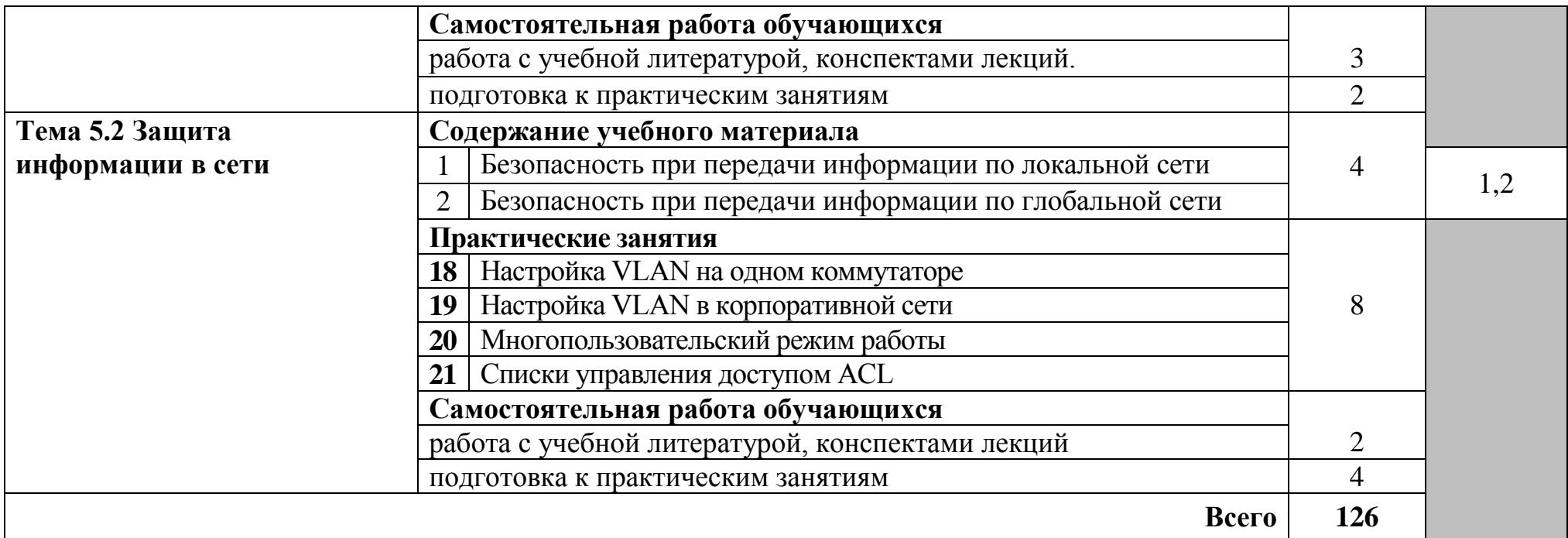

Для характеристики уровня освоения учебного материала используются следующие обозначения:

1. – **ознакомительный** (узнавание ранее изученных объектов, свойств);

2. – **репродуктивный** (выполнение деятельности по образцу, инструкции или под руководством)

3. – **продуктивный (**планирование и самостоятельное выполнение деятельности, решение проблемных задач)

### **3 УСЛОВИЯ РЕАЛИЗАЦИИ ПРОГРАММЫ УЧЕБНОЙ ДИСЦИПЛИНЫ**

### **3.1 Требования к минимальному материально-техническому обеспечению**

Реализация программы дисциплины требует наличия лаборатории компьютерных сетей и телекоммуникаций.

Оборудование лаборатории компьютерных сетей и телекоммуникаций и рабочих мест:

стол преподавателя на металлокаркасе – 1 шт., кресло «Юпитер» – 2 шт., стол компьютерный на металлокаркасе левый – 4 шт., стол компьютерный на металлокаркасе правый – 10 шт., стол на металлокаркасе – 1 шт., стул СМ-9ГП – 14 шт., табурет СМ-31 – 14 шт., тележка под системный блок – 1 шт., ПК - 1 шт.: монитор 19" TFT LG Flatron L1942SE-BF, системный блок (Foxconn TSAA-700/ASRock H67DE3/Intel Core i3 2120 3.3GHz/DDR III 8Gb/WD 500Gb SATA III/D-Link DGE-528T/Gigabit Lan), ПК - 14 шт.: монитор 19" TFT LG Flatron L1942SE-BF, системный блок (Foxconn TSAA-700/ASRock H67DE3/Intel Core i3 2120 3.3GHz/DDR III 8Gb/WD 500Gb SATA III/D-Link DGE-528T/Gigabit Lan), мультимедиа-проектор Epson EB-X12, экран Screen Media GoldView MW 4\*3, учебная доска, маршрутизатор D-Link Dir-320, маршрутизатор D-Link DSR-500N, маршрутизатор D-link DFL-800, маршрутизатор TP-link TL-WR743ND, коммутатор D-Link DGS-3312SR – 2шт., коммутатор D-Link DES-3528 – 8шт., LAN-тестер – 2шт., модем D-link DSL-2540u – 2шт., маршрутизатор D-link DSL-2640U – 10 шт., стойка для монтажа сетевого оборудования – 2 шт., патчпанель – 2шт., клещи обжимные – 8шт., оптические передатчики D-link – 4шт., GPON терминал Huawei Echolife HG850a – 2шт., розетки распределительные под RJ-45 – 4шт., конекторы RJ-45 – 50шт., экран сетевой анализатор – 2шт., программное обеспечение: MS Windows Server 2008 R2, MS Windows Server 2012 R2, MS Windows Server 2016, OpenVAS 8, LibreOffice 6, ОС Ubuntu Linux 14.04, VirtualBox 5, OpenSSL 1, OpenVPN 2.4, Сервер обновлений WSUS, Zabbix 4.0, Apache 2.4, MySQL 14.12, GNS3 2.0.2, Ossec 3.2, IredMail 0.9.9, FreeBSD 7, Asterisk 13, PhpMyAdmin 5, Wireshark 2.2.6, Zenmap 7.70, Denver 3, MySQL Workbench 6.3, Joomla 2, Notepade++ 4.0.2, GNU PG 2.

#### **3.2 Информационное обеспечение обучения**

**Перечень рекомендуемых учебных изданий, Интернет-ресурсов, дополнительной литературы**

#### **Основные источники:**

1. Исаченко, О. В. Программное обеспечение компьютерных сетей : учебное пособие / О.В. Исаченко. — 2-е изд., испр. и доп. — Москва : ИНФРА-М, 2023. — 158 с. — (Среднее профессиональное образование). - ISBN 978-5-

16-015447-3. - URL: https://znanium.com/catalog/product/1933141– Режим доступа: по подписке. - Текст : электронный.

3. Кузин, А. В. Компьютерные сети : учебное пособие / А. В. Кузин, Д. А. Кузин. — 4-е изд., перераб. и доп. — Москва : ФОРУМ : ИНФРА-М, 2022. — 190 с. — (Среднее профессиональное образование). - ISBN 978-5-00091-453-3. - URL: https://znanium.com/catalog/product/1860119. – Режим доступа: по подписке. - Текст: электронный.

4. Максимов, Н. В. Компьютерные сети : учебное пособие / Н.В. Максимов, И.И. Попов. — 6-е изд., перераб. и доп. — Москва : ФОРУМ : ИНФРА-М, 2023. — 464 с. — (Среднее профессиональное образование). - ISBN 978-5-00091-454-0. - URL: https://znanium.com/catalog/product/1921406 – Режим доступа: по подписке. - Текст : электронный.

### **Дополнительные источники:**

1. Гвоздева, В. А. Информатика, автоматизированные информационные технологии и системы : учебник / В.А. Гвоздева. — Москва : ФОРУМ : ИНФРА-М, 2022. — 542 с. — (Среднее профессиональное образование). - ISBN 978-5-8199-0856-3. - URL:<https://znanium.com/catalog/product/1858928> – Режим доступа: по подписке. - Текст : электронный.

2. Голицына, О. Л. Информационные системы : учебное пособие / О. Л. Голицына, Н. В. Максимов, И. И. Попов. — 2-e изд. — Москва : ФОРУМ : ИНФРА-М, 2022. — 448 с. : ил. — (Высшее образование). - ISBN 978-5-91134- 833-5. - URL: https://znanium.com/catalog/product/1832410. – Режим доступа: по подписке. — Текст : электронный.

### **4 КОНТРОЛЬ И ОЦЕНКА РЕЗУЛЬТАТОВ ОСВОЕНИЯ УЧЕБНОЙ ДИСЦИПЛИНЫ**

Контроль и оценка результатов освоения учебной дисциплины осуществляется преподавателем в процессе проведения практических занятий, устных и письменных опросов, тестирования.

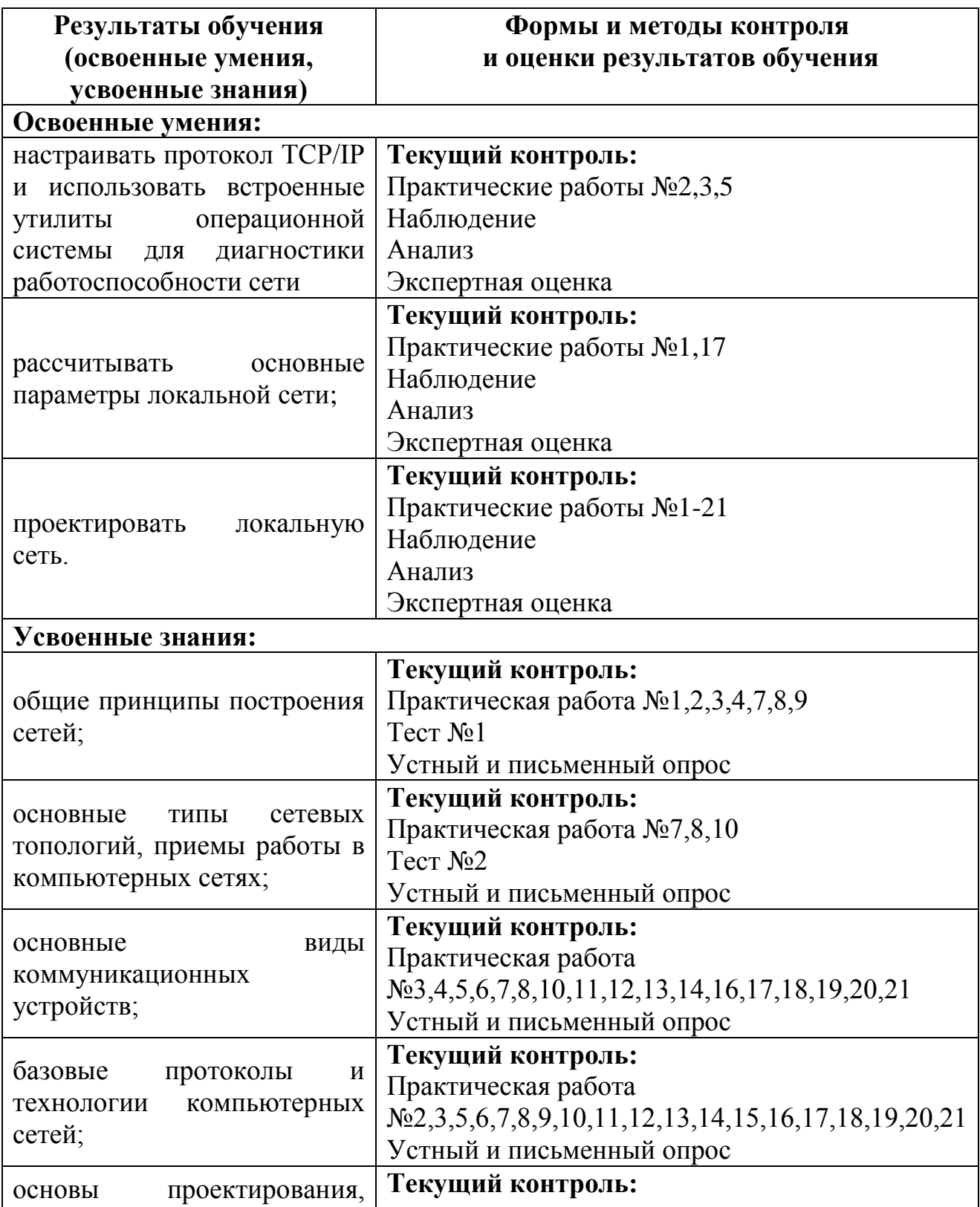

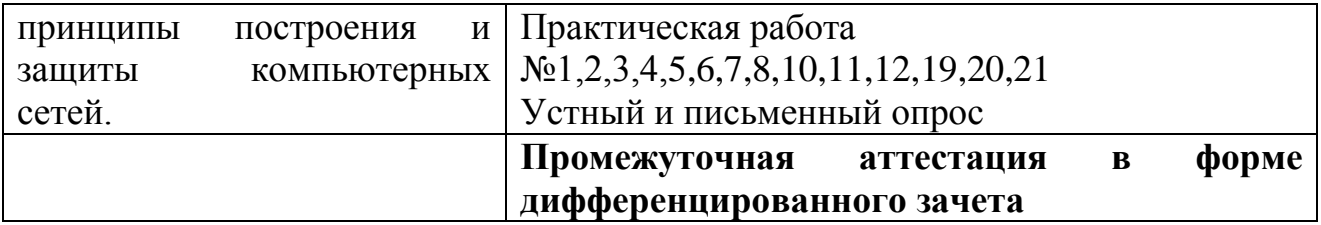